# ARTS 289: Digital Imaging Techniques

# -- Syllabus --

ARTS 289: Digital Imaging Techniques Spring 2019 UNM Valencia, Fine Arts UNM LEARN Blackboard Course

Instructor: M. Paige Taylor Contact: mpaigetaylor@unm.edu Office hours and location: Virtual, email. *Refer to the "How to Contact the Instructor" section of this syllabus.*

#### **COURSE DESCRIPTION**

This course is designed to provide students with a fundamental working knowledge of the technical, aesthetic, and conceptual aspects of digital imaging techniques, digital photography, and photographic software. Lectures, demonstrations, discussions, and other online content will introduce various issues associated with the digital media presented and their accompanying technologies. Assigned projects, readings, online work, and group critiques will assist in a critical understanding that prepares the student for further study in digital photography.

#### **STUDENT LEARNING OBJECTIVES**

Students will:

- Demonstrate competency in the foundations of digital imaging and photography techniques by creating images with a digital camera and establishing a digital workflow of importing, organizing, editing, formatting, sharing, and backing up files.
- Develop a working knowledge of digital imaging software including Adobe Photoshop and Lightroom, and the Mac operating system.
- Strengthen their ability to think creatively and visually, and successfully communicate their ideas through the visual language of photography.
- Evaluate, discuss and critique their peer's artwork, as well as, discuss and defend their own artwork in an online critique setting and through small written assignments.
- Demonstrate an excellent understanding of the principles and elements of art (i.e. balance, rhythm, composition, color, etc.) and use this language in class critiques.
- Be introduced to contemporary and historic artists/photographers as inspiration for their own practice.

#### **STUDENT RESPONSIBILITIES:**

- Computer Skills: Students must have basic computer and file management skills for all online courses. Custom tutoring services are available through the Learning Center. Required pre/co requisite is IT 101: Computer FUNdamentals. Students that fall behind due to lack of basic computer skills will be dropped.
- Computer & Internet Access: Students must have access to a computer and high-speed internet. Not being able to access the content delivered for this course due to a "slow" internet connection or the inability to access a computer WILL NOT be a sufficient excuse for the inability to successfully complete work for this online course.
- UNM Email & Blackboard Learn Access: Beginning Fall 2015 semester, all UNM-Valencia students will be required to have a UNM Net ID which can be created by going to: http://it.unm.edu/accounts/. UNM Net ID will give you access to the computer labs on campus, UNM Blackboard Learn and UNM Email. Make sure to update this information as your method of contact under personal information on Lobo Web.
- Computer Lab Responsibility: Please be advised that use of computer labs on UNM properties is governed by "Policy 2500: Acceptable Computer Use" which can be found at http://policy.unm.edu/university-policies/2000/2500. html. Food and drink are also prohibited in any computer lab on campus. Anyone violating these policies is subject to possible suspension and loss of computer lab privileges.
- Title IX: In an effort to meet obligations under Title IX, UNM faculty, Teaching Assistants, and Graduate Assistants are considered "responsible employees" by the Department of Education (see pg.15 - http://www2.ed.gov/about/ offices/list/ocr/docs/qa-201404-title-ix.pdf). This designation requires that any report of gender discrimination which includes sexual harassment, sexual misconduct and sexual violence made to a faculty member, TA, or GA must be reported to the Title IX Coordinator at the Office of Equal Opportunity (oeo.unm.edu). For more information on the campus policy regarding sexual misconduct, see: https://policy.unm.edu/university- policies/2000/2740.html
- Academic Dishonesty and Plagiarism: (see https://policy.unm.edu/regents-policies/section-4/4-8.html). Each student is expected to maintain the highest standards of honesty and integrity in academic and professional matters. The University reserves the right to take disciplinary action, including dismissal, against any student who is found responsible for academic dishonesty. Any student who has been judged to have engaged in academic dishonesty in coursework may receive a reduced or failing grade for the work in question and/or for the course. Academic dishonesty includes, but is not limited to, dishonesty in quizzes, tests or assignments; claiming credit for work not done or done by others; hindering the academic work of other students; and misrepresenting academic or professional qualifications within or outside the University.
- Disability: If you have a documented disability, the Equal Access Services office will provide your instructor with a letter outlining your accommodations. The instructor will then discuss the available accommodations with you to determine the best learning environment. If you feel that you need accommodations, but have not documented your disability, please contact Jeanne Lujan, the coordinator for Equal Access Services at 925-8910 or jmlujan@unm.edu

#### STUDENT PARTICIPATION & EXPECTATIONS

- Students who do not log in to Blackboard during the first week of class will automatically be dropped.
- Students are required to complete all projects on time, participate in online critiques and discussion boards, and maintain a safe, respectable, positive online class environment.
- Students are required to use proper netiquette in all online interactions with classmates and the instructor. Refer to the netiquette document on Blackboard for a specific list of acceptable and non-acceptable online behavior.
- Online classes are often more challenging than face-to-face classes. Please expect to spend a minimum of 8 hours a week (and probably more) to complete all classwork.
- Take ownership of your education: be an active learner and be responsible for completing your work on time and doing the best you can.
- For the most part, assignments and deadlines are weekly, starting on Monday and ending Sunday before midnight. Exceptions are discussion boards, class critiques, and writing assignments, which usually have a Thursday deadline. Please log in to our class on Blackboard each Monday to get the assignments for the week. There will also be a weekly checklist that includes all the tasks to complete for the week.
- As a learner in an online class, you are responsible for managing your time appropriately. Learning and working on assignments is asynchronous, meaning students are all working at different times toward the same goals and

deadlines. However, students are required to schedule two synchronous video meetings with the instructor at a time convenient for both the student and instructor. The video meetings will take place during Week 2 and Week 14.

There are six photography projects to complete. Students are required to make new photos for each project.

#### **GRADING POLICY**

- Grading is based on a timely completion of course assignments, the quality of individual technical and critical development, conceptual progress, personal commitment, and the ability to work in an online community setting. Personal commitment involves regular online participation, consistent effort, completion of work, contributing to critiques and class discussions, and the general willingness to try. Make each project meaningful to yourself!
- Student work is assessed based on the course Student Learning Outcomes (SLOs) and project objectives. There are rubrics for each photo project which correspond to the SLOs. The rubrics are attached to the project assignments in Blackboard. These rubrics describe whether student work meets the project requirements. Students can find feedback from the instructor in the project rubrics so that they can see areas of potential improvement.
- No full credit will be given for any late work. If an assignment is not completed on time, an automatic 0 will be issued. You will need to make arrangements with the instructor if you are planning to make-up the work. Students can earn half credit for submitting project assignments after the due date. Students may not make up or earn partial credit for quizzes, discussion boards, and class critiques that are not completed by the due date.
- Incompletes are rarely issued. If 75% of the semester's work/projects/deliverables and participation have been completed with a satisfactory grade, an incomplete may not be issued.

#### **Grading Breakdown**

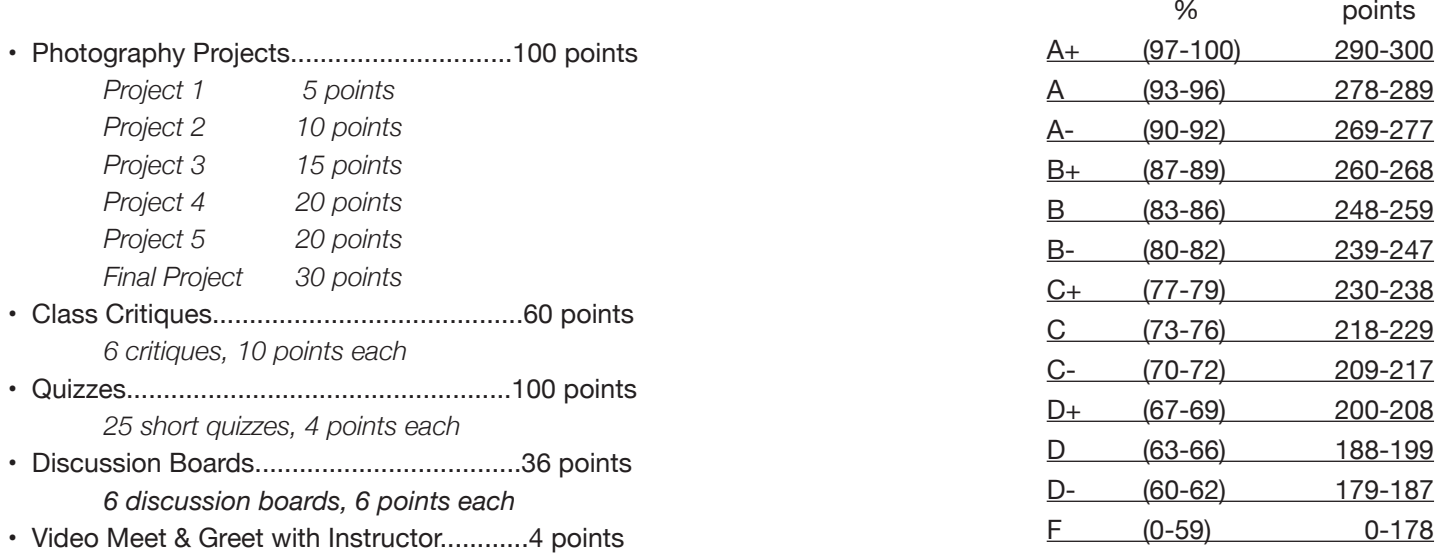

 $300$  points TOTAL

Extra Credit **15 points** maximum for the semester

Receive up to 15 points extra credit for visiting an art gallery or museum and completing the "Looking at Art" sheet. Receive up to 5 points extra credit for completing the "Looking at Art" sheet with an exhibition at the UNMV Fine Art Gallery. See Blackboard Learn for the "Looking at Art" sheet and more information.

Points will be added up and a letter grade will be issued according to the scale above:

#### **Computer & Internet Access**

If you do not have access to a computer with high-speed internet on your own, you can access a computer at:

- UNM Valencia Campus Computer Labs:

Library Computers - https://valencia.unm.edu/library/index.html

The Learning Center Labs - https://valencia.unm.edu/campus-resources/the-learning-center/index.html

Business & Industrial Technologies Open Computer Lab – Room 117 Check for the open hours, which are posted at the lab each semester. (Students might also be able to work in the B111 computer lab classroom in between scheduled classes or with permission of the instructors teaching in B111.)

#### - Los Lunas Public Library

http://www.loslunasnm.gov/index.aspx?nid=103 o Belen Public Library

- Belen Public Library http://www.belen-nm.gov/library.htm
- Bosque Farms Public Library http://library.bosquefarmsnm.gov
- Albuquerque Public Library http://abqlibrary.org/home
- UNM Main Campus Computer Labs http://it.unm.edu/pods/locations.html
- Other public libraries, public coffee shops, restaurants, malls, etc....

#### **Support for UNM Blackboard Learn:**

Blackboard Learn help: https://learn.unm.edu/

#### **DMA / UNM Valencia Tutoring Services:**

- When possible, there is a Digital Media Arts tutor available to help students with computer and software needs. Please check Blackboard for current information on availability and hours. - Custom tutoring services are available through UNM The Learning Center at 925-8900 or https://valencia.unm.edu/campus-resources/the-learning-center/index.html Online tutoring is also available.

#### **Online Tutorials:**

Most online video tutorials will be through LyndaLibrary: https://www.lynda.com/portal/Patron?org=cabq.gov Students must have a public library card with a 4-digit pin number to access the content for free.

#### **• Instructor Support:**

Please feel free to contact me at anytime with questions or concerns. Refer to the "How to Contact the Instructor" section of this syllabus for more information.

#### **Community Support:**

There is a HELP Forum discussion board in the Blackboard Learn course. Use this as a place to post questions to the community. It is important for peer learning and peer communication to enhance our community.

#### **Accessibility & Equal Access:**

- UNM-Valencia's accessibility/ADA compliance website:

http://valencia.unm.edu/about/accessibility.html

- UNM-Valencia's Equal Access Services website:

http://valencia.unm.edu/students/advisement-and-counseling/equal-access-services.html

#### **SUPPLIES**

#### Required:

- Digital camera
- Access to a computer with high-speed internet. *(This course can NOT be completed only on mobile devices.)*
- Subscription to (or access to) Adobe Lightroom Classic CC and Photoshop
- Public library card with 4-digit pin number

#### Preferred:

- Digital SLR camera that allows control of aperture and shutter speed, and is capable of a RAW format.

(The department has one digital camera that can be checked out and leave campus.)

- Tripod

- External hard drive. (Example: a USB flash or jump drive. Use your own external hard drive to save your classword if you will be using a computer at school or other public computer. Use an external hard drive to back up your classwork if you will be using your own computer.)

There is no required text book for this course.

#### **HOW TO CONTACT THE INSTRUCTOR \_\_\_**

Email:

Please send email to me through our class Blackboard Email link. The Email link is in the Course Menu, in the left-hand column on Blackboard. When choosing a recipient to email, choose "Michelle Taylor (Instructor)." Blackboard email is the best way for me to keep track of our correspondences. If needed, you can email me directly: mpaigetaylor@unm. edu. I check my Blackboard email regularly and will respond to emails within 48 hours (72 hours weekends), and usually sooner.

#### Virtual Office Hours (Video):

You can also contact me through the Zoom app or Zoom.com. I will be available for video chat or messaging during my virtual office hours. Office hours will be determined by the students each semester. Check Blackboard for current times.

#### **METHODS OF INSTRUCTION**

Methods of instruction include PDF and video presentations (lectures), articles, quizzes, video tutorials and demonstrations, discussion boards, small writing assignments, and online class critiques.

PDF & Video Presentations – There is a presentation introducing each of the six photography projects and a few other important topics.

Video Tutorials & Demos, Articles – Information for how to use software will be primarily through video tutorials and demonstrations. Students must have a public library card with a 4-digit pin to access the video tutorials for free. There are a few short articles to read on related topics.

Class Critiques – Each of the six photography projects will culminate in a class critique where students will share their images and comments on an online platform. Students will view and comment on their classmates' work, offering feedback including constructive criticism and suggestions for improvement.

Discussion Boards – Students will share ideas, photos, and comments with each other on Blackboard discussion boards as a way to help each other and prepare for photography projects.

Writing Assignments – There are a few short writing assignments, which accompany photography projects, to help students learn to express their ideas with words in addition to images.

Other Activities – Students are required to make new photographs for their projects. Please allow or schedule time to shoot for each project. Other learning activities may be assigned, as needed.

#### **PROJECTS**

#### **Project 1: Scavenger Hunt | 5 points | Due 2/3**

#### Objectives:

- Students will create digital images.
- Students will practice the skill of observation.
- Students will practice critical-thinking skills.
- Students will be able to translate visual and abstract concepts into photographic images.

#### Assignment:

Read the article, "Elements & Principles of Design." Take the quiz on the article.

Read the list of scavenger hunt "items." Choose ten "items" from the list to photograph. Students may use whatever kind of digital camera they choose. Images may be in color and/or black & white. Upload ten final images to Blackboard. Present ten final images for the class critique. Critique your classmates' work.

#### **Project 2: Before and After | 10 points | Due 2/10**

#### Objectives:

- Students will create digital images.
- Students will discover and explore Adobe Lightroom digital imaging software.
- Using Lightroom, students will be able to import & export images; organize, compare, and select images in the Library Module; and make adjustments to images in the Develop Module.
- Students will practice critical-thinking skills.

#### Assignment:

Watch the online video tutorials on Adobe Lightroom and take the quiz. Create new digital images.

Using Lightroom, import images. Use the Library Module to select five images for the project assignment. Explore the Develop Module. Make adjustments to each of the five images, as specified in the presentation introducing Project 2.\* Upload your Lightroom catalog to Blackboard. Export both the original (before) and edited (after) versions of your images. Present ten final images (5 unedited "before" images, and 5 edited "after" images) for the class critique. Critique your classmates' work.

*\*Edits for the "after" images are:*

- Image 1. B&W, Crop
- Image 2. Histogram Adjustment, Desaturate
- Image 3. Color Adjustment
- Image 4. Adjustment Brush
- Image 5. Artists Choice

#### **PROJECT 3: Variations on a Theme | 15 points | Due 2/24**

#### Objectives:

- Students will create digital images, shooting the same subject matter in different ways and from different perspectives.
- Students will discover and explore Adobe Photoshop digital imaging software.

- Students will be able to use Photoshop to edit images from Lightroom, create images with layers, apply layer adjustments, use selection tools, and transform layers.

- Students will practice critical-thinking skills.

#### Assignment:

Watch the online video tutorials on Adobe Photoshop and take the quiz. Select a subject (person, place, or thing, i.e., a vase of flowers, your best friend, your guitar). Using just your digital camera and creativity, photograph your subject from different angles, perspectives, distances, depths of field, movement/blur, etc. How many different kinds of images can you make of the same subject? Shoot a lot!

Make Lightroom and Photoshop adjustments to your images, as specified in the presentation introducing Project 3.\* Using Photoshop adjustment layers, make a variation of one of your photos by changing color. Using Photoshop selection tools, make a variation of one of your photos by adjusting only part of the image (selective editing). Using Photoshop layers, make a variation of one of your photos by using repetition or creating a pattern.

\*Final **six** images will be:

- 1. Photo of the entire subject
- 2. Photo with "interesting" angle or perspective
- 3. Abstract photo
- 4. Color variation
- 5. Selective Edit
- 6. Repetition/Pattern variation

Upload your Lightroom catalog to Blackboard. From Lightroom, export the six variations of your images. Present six final images for the class critique. Critique your classmates' work.

#### **PROJECT 4: Movie Poster or Album Cover | 20 points | Due 3/24**

#### Objectives:

- Students will research the styles used in movie posters or album covers and analyze the visual strategies used to promote their product, communicate the film or music genre, and persuade viewers to watch or listen.

- Students will create and appropriate digital images.
- Students will discover and explore Adobe Photoshop digital imaging software.
- Students will be able to use Photoshop to mask and blend layers, and add text to images.
- Students will use Photoshop techniques to create a movie poster or album cover that promotes a fictional film or band.
- Students will practice expressing their visual ideas through creative writing.
- Students will practice critical-thinking skills.

#### Assignment:

Watch the online video tutorials on Adobe Photoshop and take the quiz.

Use the examples in the instructor's presentation on Project 4 as a starting point and continue to research the styles and visual techniques used in promotional movie posters or album covers. Post 3-5 images of movie posters and/or album covers you like on Blackboard discussion board. Comment and respond to classmates.

Imagine a feature film or band/musical artist and write a one-paragraph synopsis for the film or a description of the band. Make your own, new digital images for the poster or album cover of the fictional film or band you imagine. (You may supplement your own work with found images.) Use Photoshop text layers, layer masks, and blending techniques to combine images and add text.

Upload your Lightroom catalog to Blackboard. From Lightroom, export one final image of your poster or album cover. Present final image of poster/album cover for the class critique. Critique your classmates' work.

#### **PROJECT 5: Photos Inspired by the History of Art | 20 points | Due 4/14**

#### Objectives:

- Students will discover historic and contemporary photographers/artists through research.

- Students will identify and analyze the aesthetic styles and visual techniques of the photographer/artist they chose and create new images that reflect or incorporate those styles and techniques.

- Students will apply Lightroom and Photoshop techniques to create specific images.
- Through writing, students will report on the photographer/artist they chose and explain their visual style.
- Students will practice critical-thinking skills.

#### Assignment:

Use the examples in the instructor's presentation on the history of photography as a starting point and continue research of historic and contemporary photography and art. Based on your research, post a few ideas and 3-5 images by photographers/artists you like on Blackboard discussion board. Comment and respond to classmates. Choose and research one photographer/artist to use as inspiration for your own images. Create 5-10 of your own, new images that reflect or incorporate their styles and techniques.

Upload your Lightroom catalog to Blackboard.

When you present your work in the class critique, include 5-10 images by the photographer/artist you selected and 5-10 of your own images. Also include, in writing or audio, a brief history of your selected photographer/artist and how you achieved the similar look of the photographer/artist who inspired you.

Critique your classmates' work.

#### **FINAL PROJECT: Self-Directed Series | 30 points | Due 5/5** (final critique due 5/10)

#### Objectives:

- Students will create new work based on a self-directed subject matter agreed upon by the instructor.

- Students will incorporate the methods, visual strategies, and digital imaging techniques learned in class to create a cohesive series of images.

- Students will practice expressing their visual ideas through writing.

- Students will practice critical-thinking skills.

#### Assignment:

Write a project proposal outlining your ideas for the final project. Schedule a video meeting with the instructor to discuss your ideas. Post your final-project ideas on Blackboard discussion board. Comment and respond to classmates. Considering the methods, strategies, and digital imaging techniques learned in class, shoot and create a cohesive body

of work that expresses a specific idea, concept, or narrative. The series needs to be **8-12** images.

Watch the presentation on how to write an artist statement. Take the quiz. Write an artist statement for your final project. Upload your Lightroom catalog to Blackboard. Present final 8-12 images for the class critique. Critique your classmates' work.

## **COURSE OUTLINE**

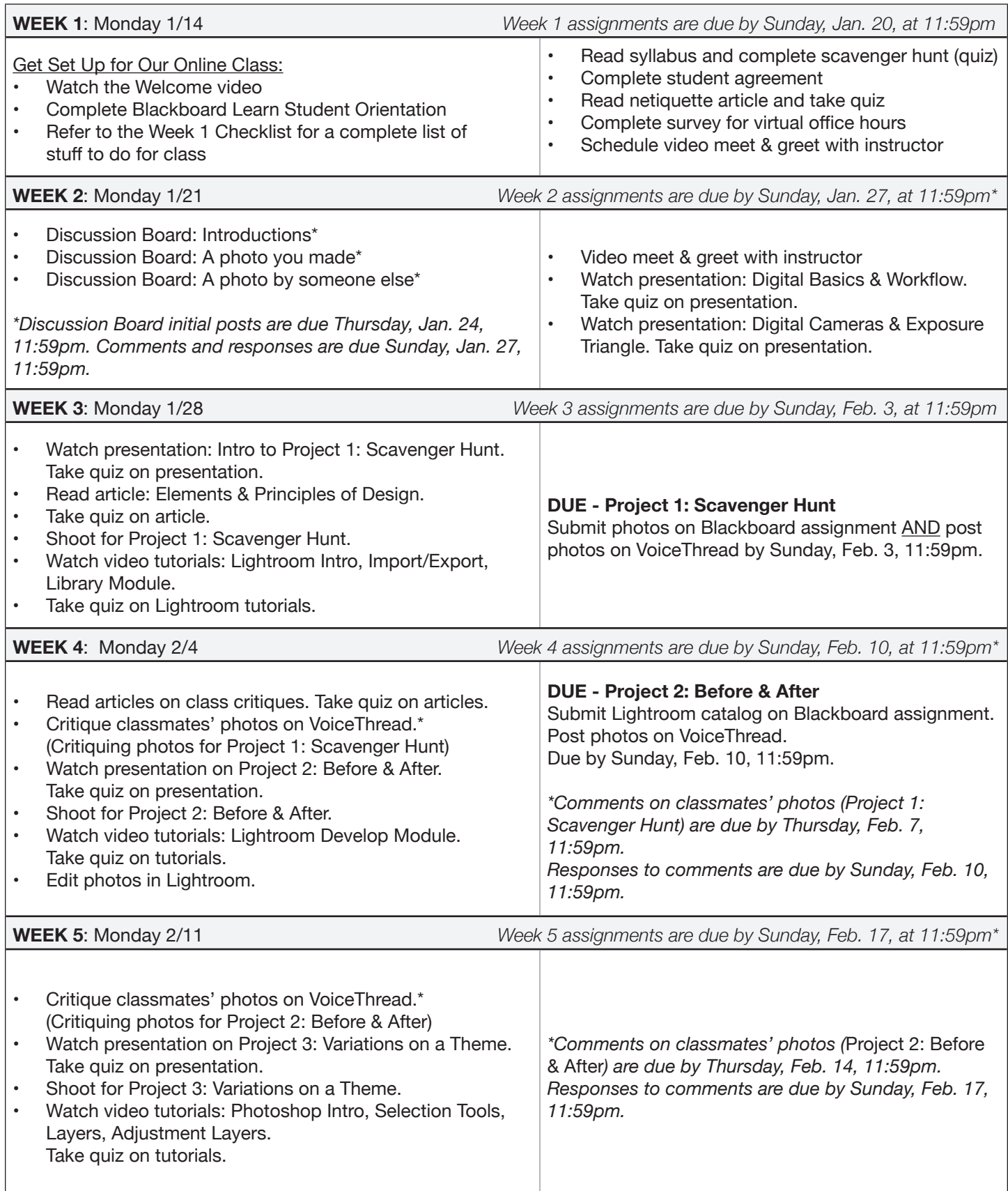

### **COURSE OUTLINE**

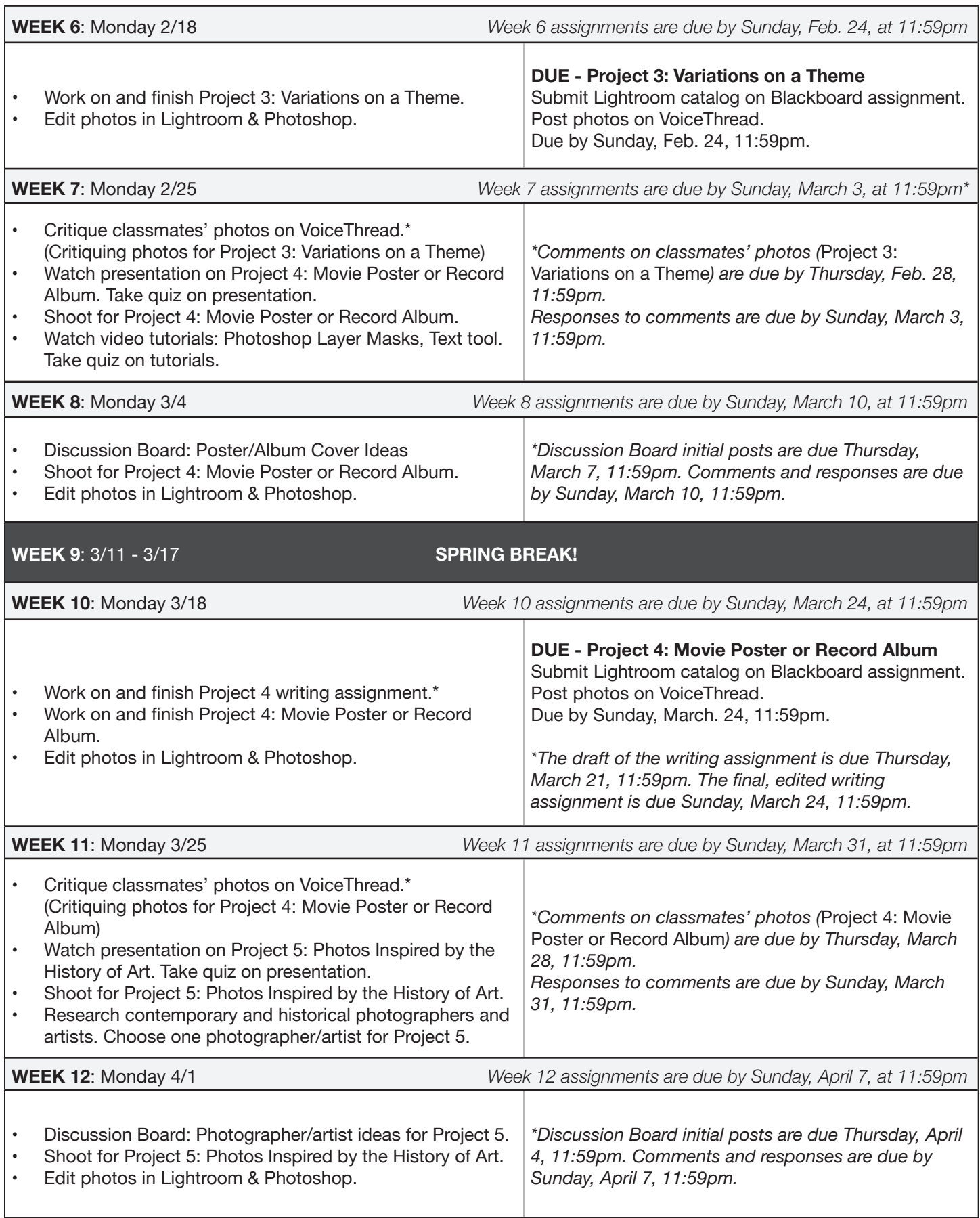

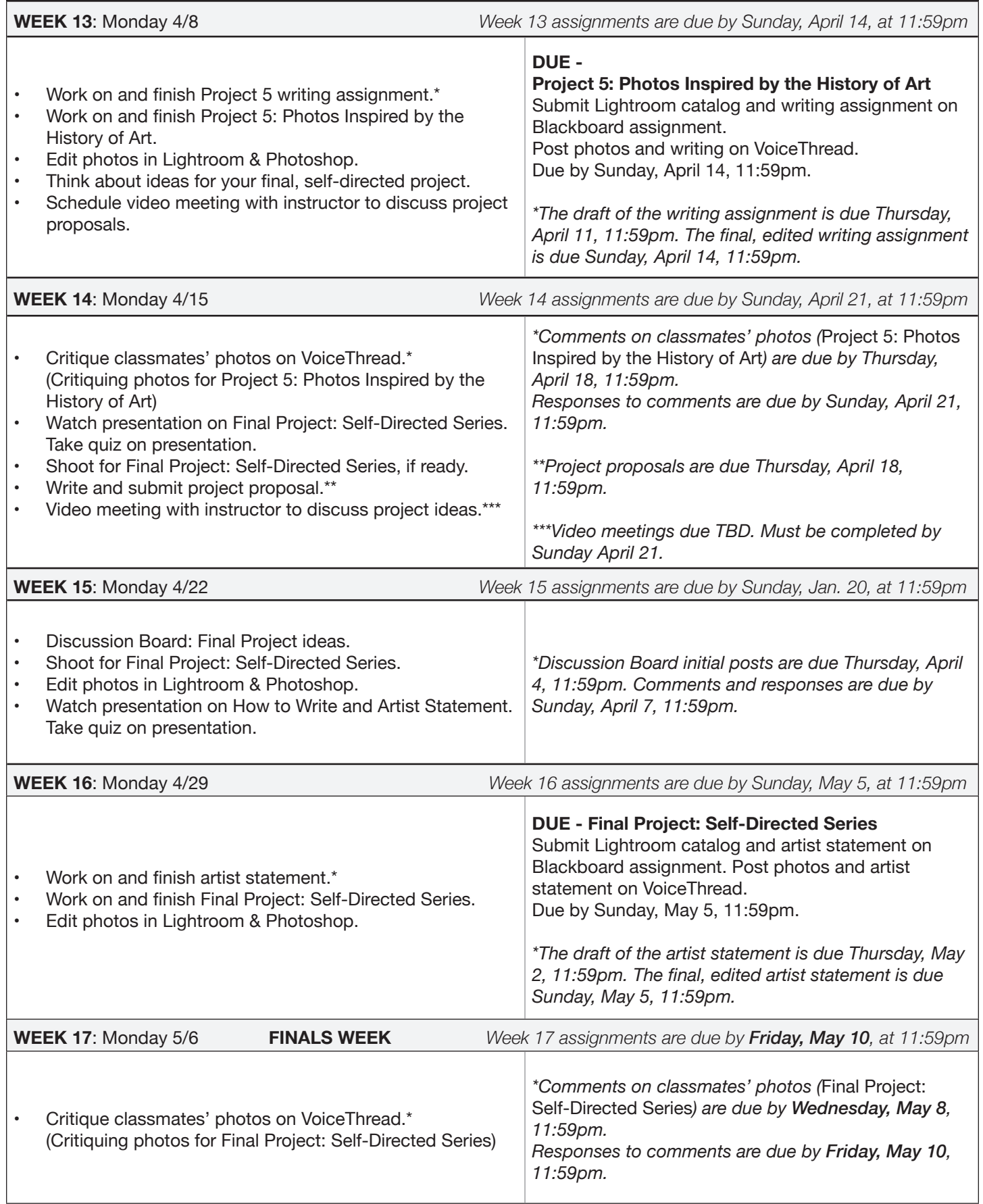